## **Highlights**

## **Dockit for SharePoint**

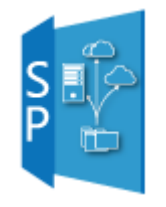

Migrate contents from network file shares, file servers and local hard drives to Microsoft SharePoint 2016 / 2013 / 2010 / 2007, SharePoint Online (Office 365) and OneDrive for Business, while preserving NTFS permissions, file properties and associated metadata.

**☉** 6th generation SharePoint migration solution supporting SharePoint 2001 / 2003 / 2007 / 2010 / 2013 / 2016

One of the very first file share to SharePoint migration tools in the industry (v1 released in Nov/Dec 2001)

**O** Terabytes of data migrated from file shares to SharePoint by large multinational corporations in Energy, Oil, Mining, Power and Financial sectors and other Fortune 500 companies

 Handles a variety of migration scenarios – both simple and complex, with its rich and powerful feature set

## **Dockit Features**

**Import documents and metadata to SharePoint libraries |** Import folders and files along with metadata & file permissions from file shares to SharePoint libraries using Dockit's Explorer interface or a batch descriptor file.

Dockit allows you to associate metadata of documents stored in an external file, thereby eliminating the burden of manually entering values to the documents while checking in. This feature is extremely useful when you have the document properties (metadata) stored in a database or spreadsheet or any other third-party application.

**Import data or metadata to SharePoint lists |** Import, Update (Edit) and Delete list items in a SharePoint List based on the line entries in the batch descriptor file. Manage list items residing in multiple SharePoint lists using a single batch file. Dockit allows you to import metadata and its associated file attachments to SharePoint lists such as Tasks, Calendar, Contacts, Survey, Discussion Boards, Announcements, Links, Issue Tracking and Custom **Assign metadata to documents in SharePoint Libraries using a metadata file |** Update document metadata to documents already residing in SharePoint libraries using the field values specified in the metadata file. This feature is extremely useful to update document metadata alone without affecting the document or file contents.

**Import documents and metadata to OneDrive for Business |** Import folders and files along with metadata & file permissions from file shares to OneDrive for Business libraries using Dockit's Explorer interface or a batch descriptor file. Migrate content in bulk from users file shares (one user or multiple users) to their respective OneDrive for Business locations in a single migration task.

Lists. Dockit can also update metadata (column values) for existing SharePoint list items or delete the items, including file attachments in the SharePoint list.

**Manage metadata in SharePoint lists |** Update or Clean-up (Delete) SharePoint list items using Dockit's Explorer interface using the quick metadata management tool.

**Rename folder or documents on-the-fly |** Rename folder / documents residing in multiple file locations during migration to collate them as multiple document versions in the SharePoint library or to convert them to SharePoint-friendly names.

**Carry forward NTFS permissions |** Map NTFS folder & file user / group permissions to equivalent Permissions Levels in the SharePoint sites. Assign SharePoint roles for AD users & groups and apply security settings to the respective folders & files during content migration.

**Import Task Manager |** Dockit creates import tasks and maintains task history in a task oriented interface. Create a scheduled task or store the task settings and manually run the task on-demand. Keep track of all import tasks performed using Dockit. Task Manager internally uses the familiar Windows Task Scheduler to run import tasks at different time intervals - daily, monthly, weekly etc.

**Activity Status Reports |** View detailed activity log reports classified as completed successfully, errors, warnings and items ignored after the migration task is fully complete.

**Automate Tasks |** Run import tasks from the command line (DOS prompt) or automate to run in a scheduled manner using the Windows Task Scheduler interface. Automatically move the source folders & files to a new target location once they are imported to SharePoint.

**Map document properties to SharePoint columns |** Map folder & file metadata to SharePoint built-in or custom columns using the Column Mapping Template.

**Filter folders & documents |** Filter folders / documents based on certain metadata prior to import. You can also import data or metadata to a SharePoint library / list based on user-defined criteria.

**Import to multiple destinations |** Dockit enables simultaneous import of documents or metadata into multiple SharePoint libraries / lists in a SharePoint Site.

**Pre-migration Validation |** Validate task settings when importing documents and metadata to SharePoint libraries / lists by performing a dry test run to minimize errors during a live import.

**Re-import documents |** Re-import folders and documents that failed during content migration in the first attempt by the simple click of a button.

**Post migration metadata clean-up and content re-classification |** Update document metadata properties to documents that have been migrated to SharePoint using a new metadata file without altering the version stack and the key author and date properties. This feature is extremely useful to tag fresh metadata, re-classify documents and update document properties without affecting the document or file contents.

**Metadata Extractor |** Generate metadata for a list of files / documents residing in file shares or local drives. Mine out metadata from file summary properties and custom properties for various file formats. You can extract document properties associated with Microsoft Office and PDF and file properties from various file types such as JPEG, PNG, GIF, BMP, TIFF, HTML, TXT, MSG etc. This feature will be useful to autogenerate folder structures, file list and mine out metadata in various file share locations that are to be migrated to SharePoint.

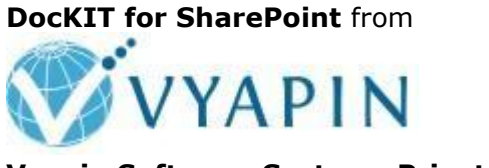

**Vyapin Software Systems Private Limited** [www.vyapin.com](http://www.vyapin.com/) [support@vyapin.com](mailto:support@vyapin.com)

**Microsoft Partner** 

**Gold** Application Development **Gold** Collaboration and Content

Copyright © 2016 Vyapin Software Systems Private Limited. All rights reserved.

**Dockit for SharePoint** is a trademark of Vyapin Software Systems Private Limited.

All other brand or product names are trademarks or registered trademarks of their respective companies.